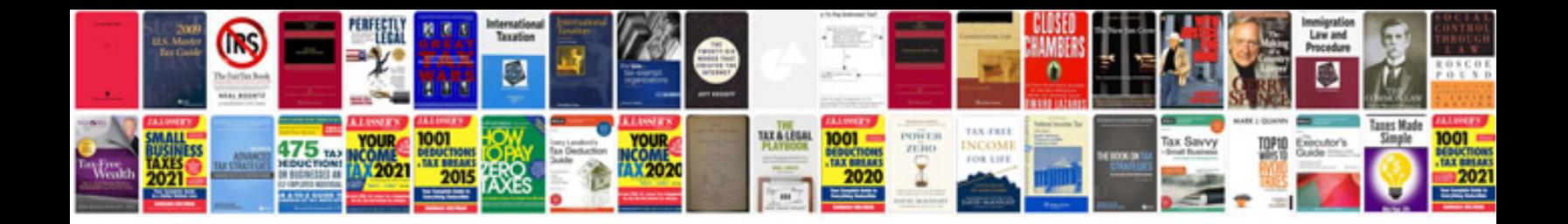

**Congruent and similar figures worksheet** 

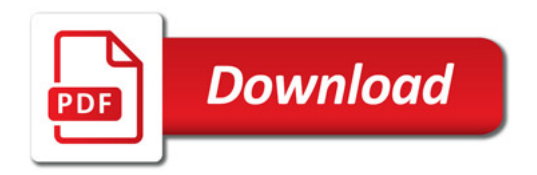

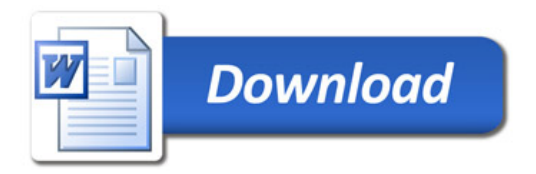